**Instructivo para proveedores**

#### ¿Cómo solicitar soporte telefónico a SAP ARIBA?

**Departamento de Adquisiciones Gerencia Gestión Contable y Planificación**

**Junio 2023**

# **INICIO Solicitar soporte telefónico**

Call me back

Soporte telefónico de ARIBA

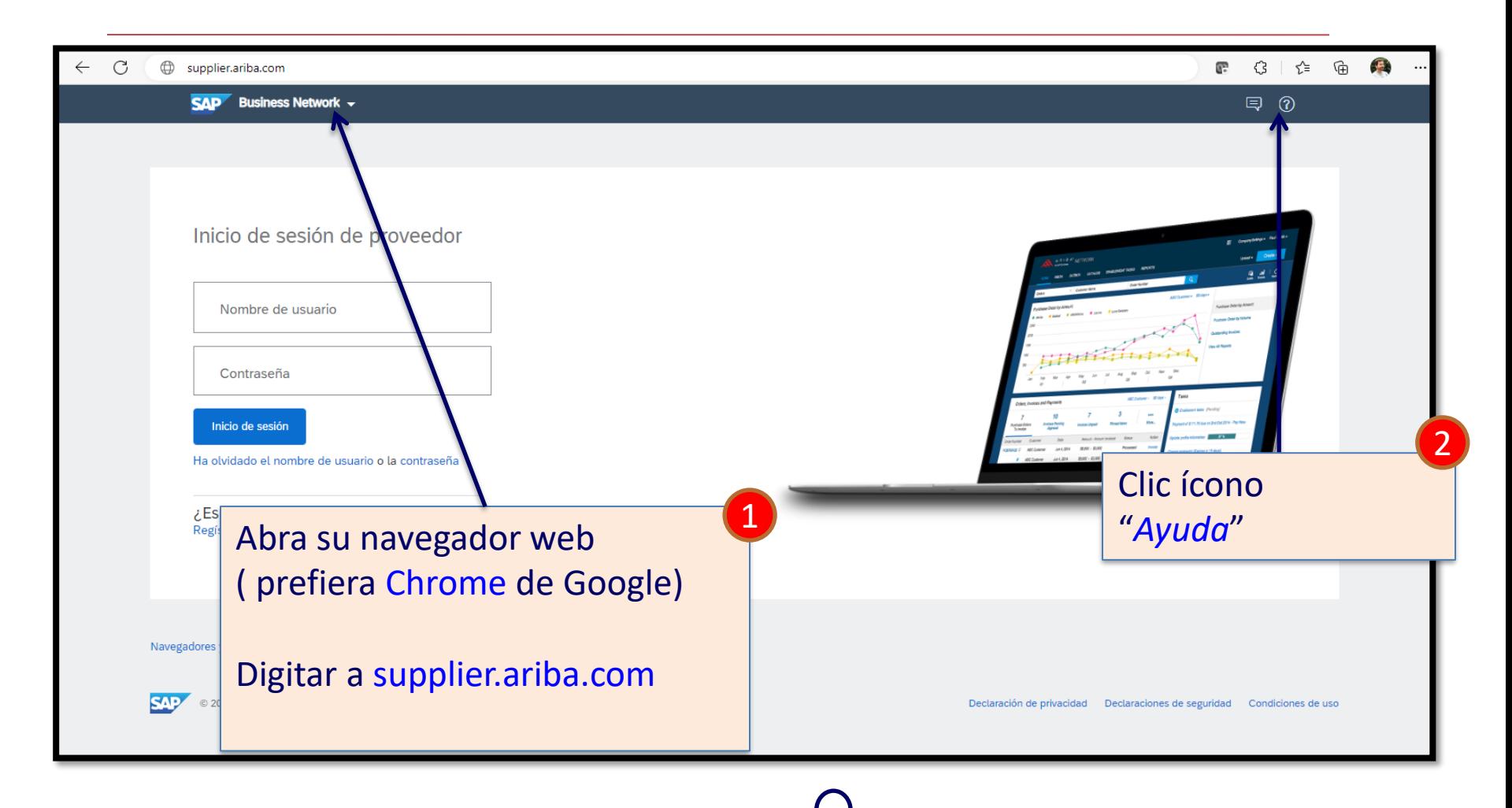

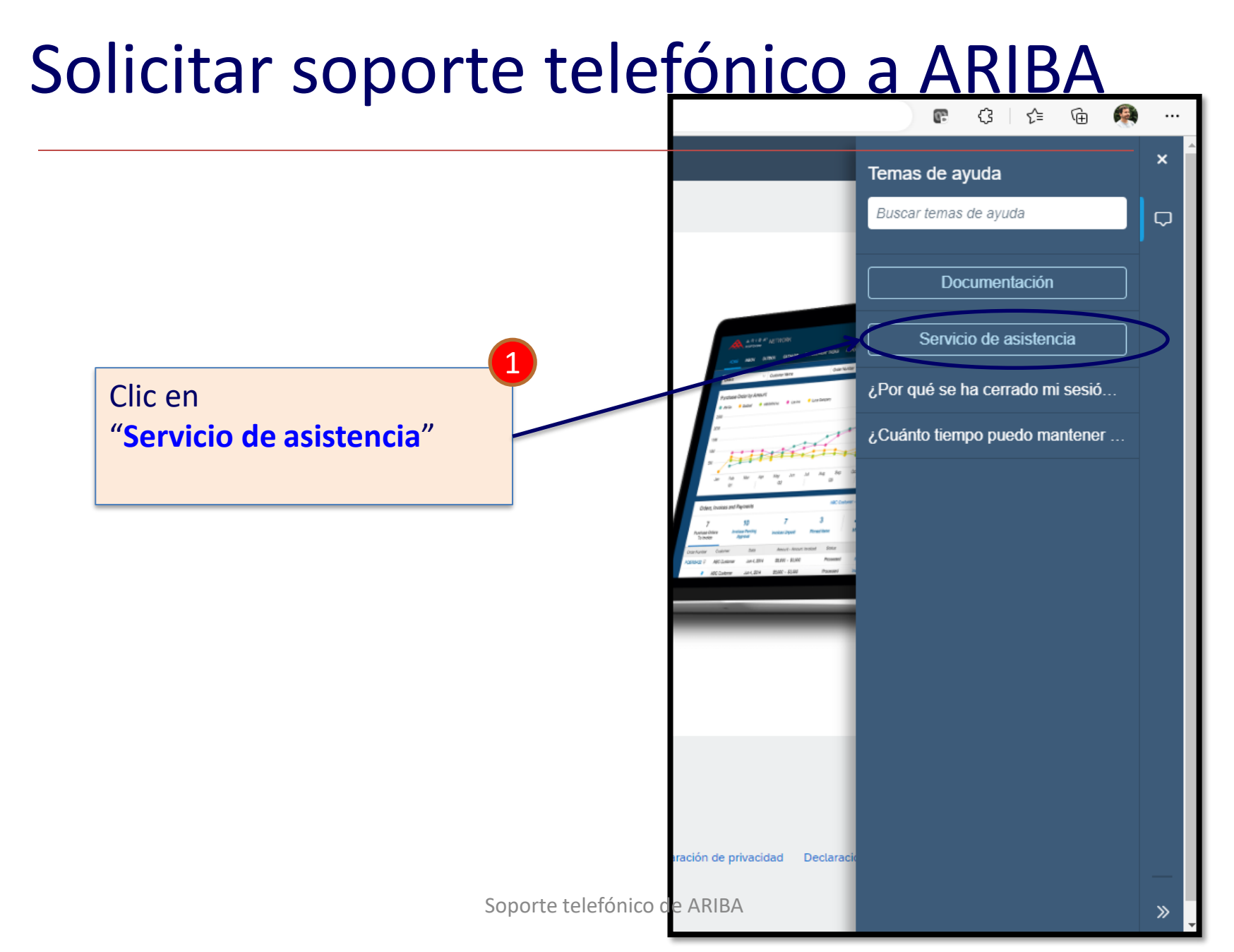

 $\Delta$ 

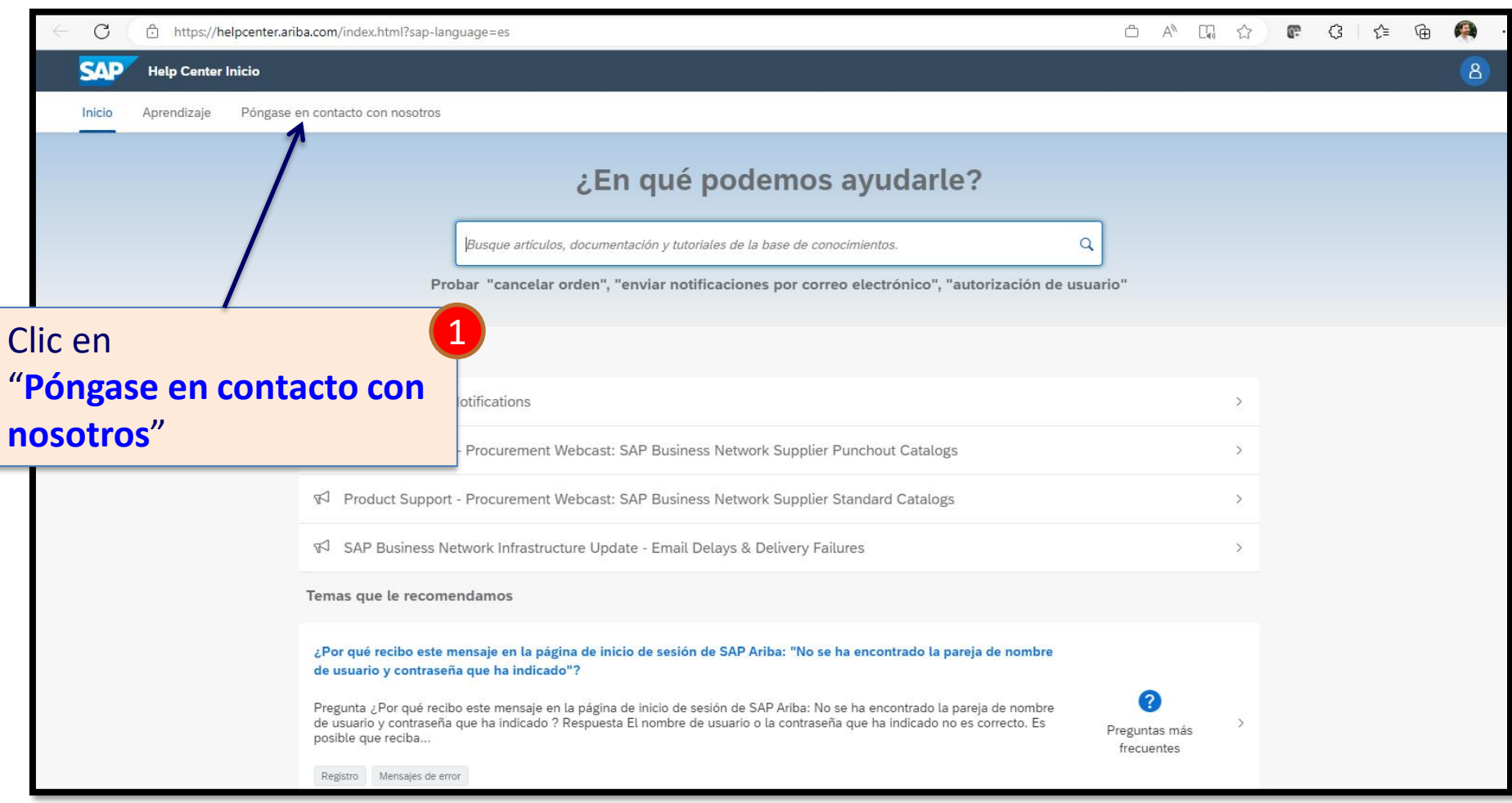

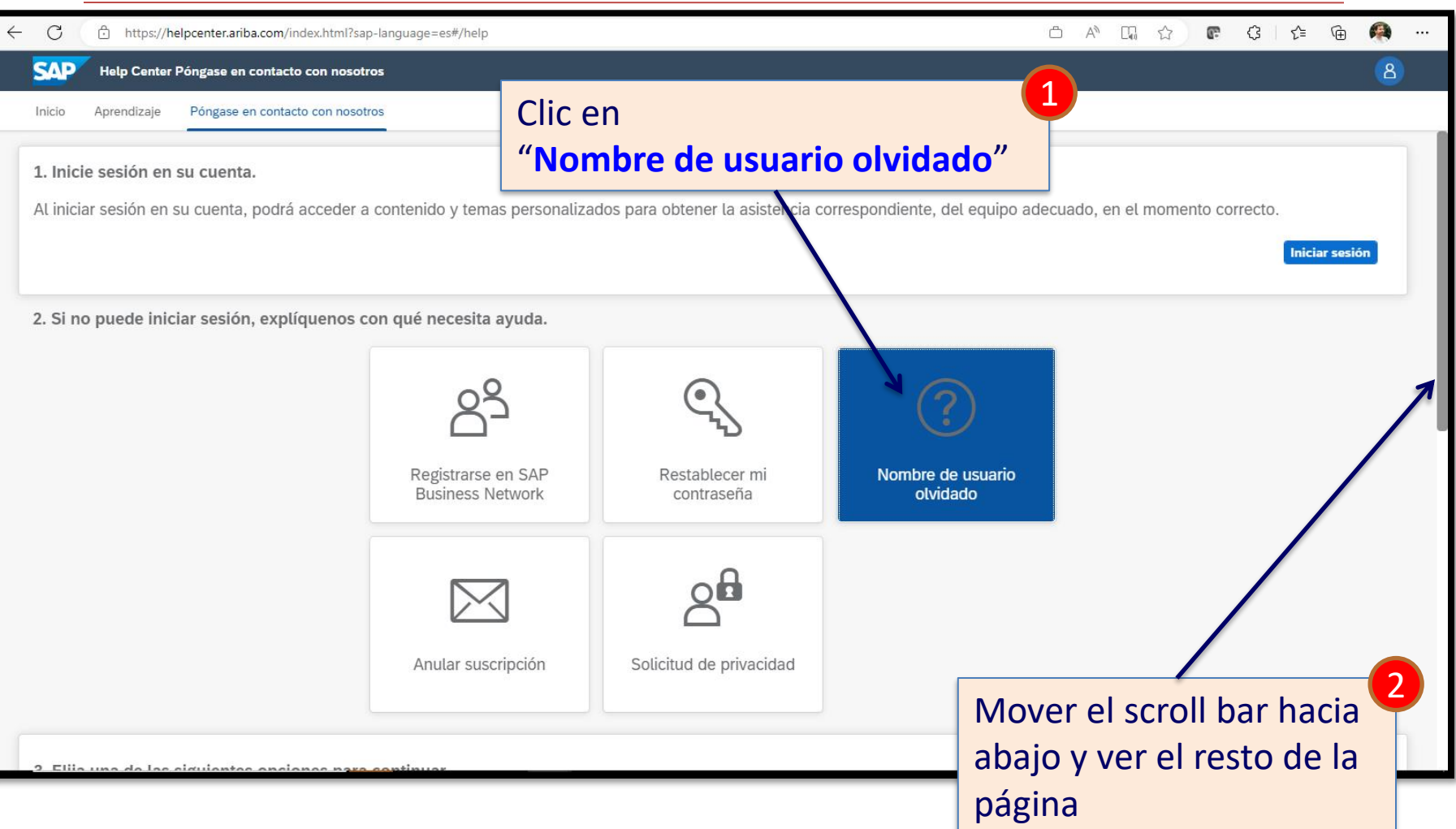

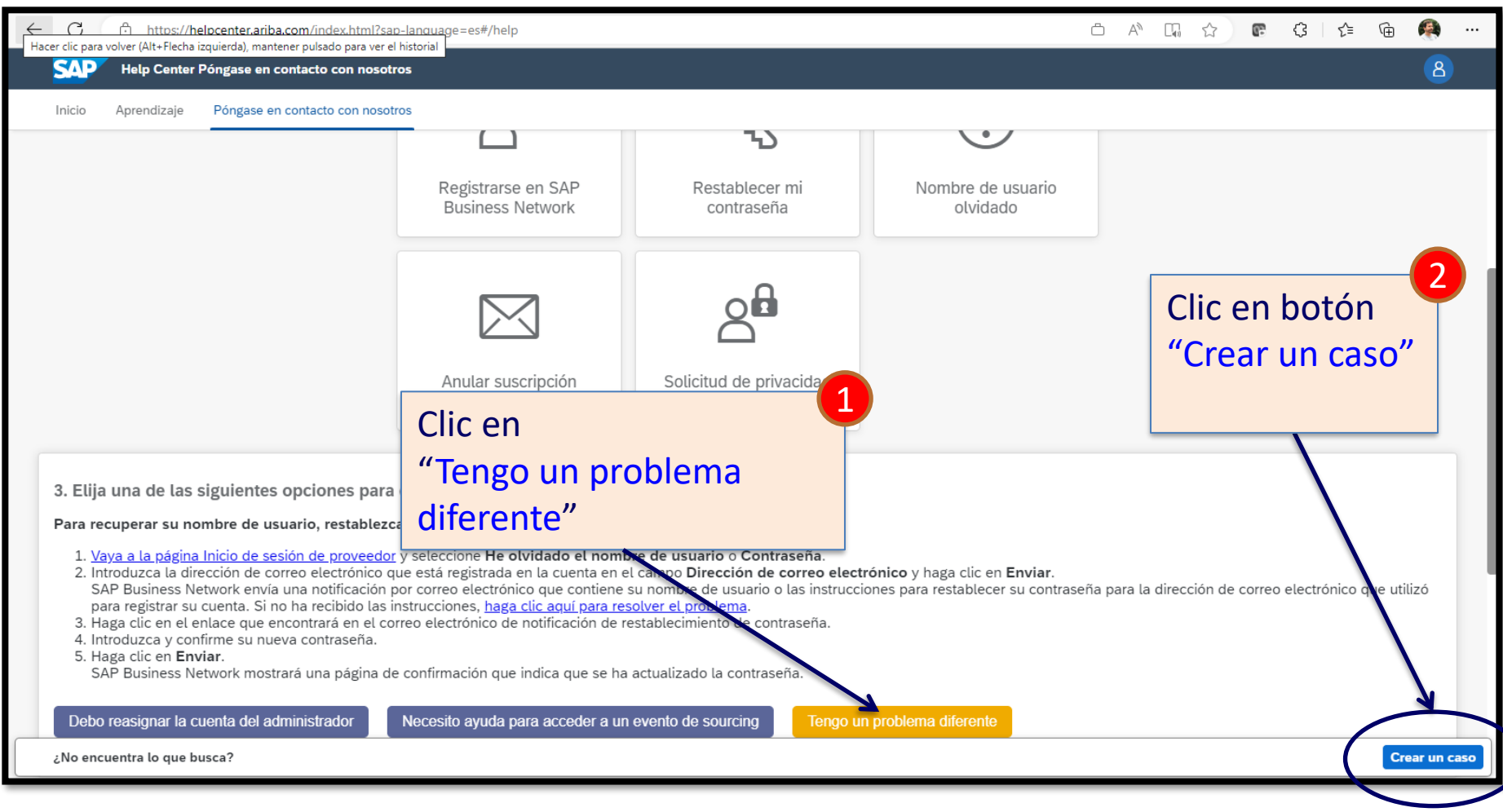

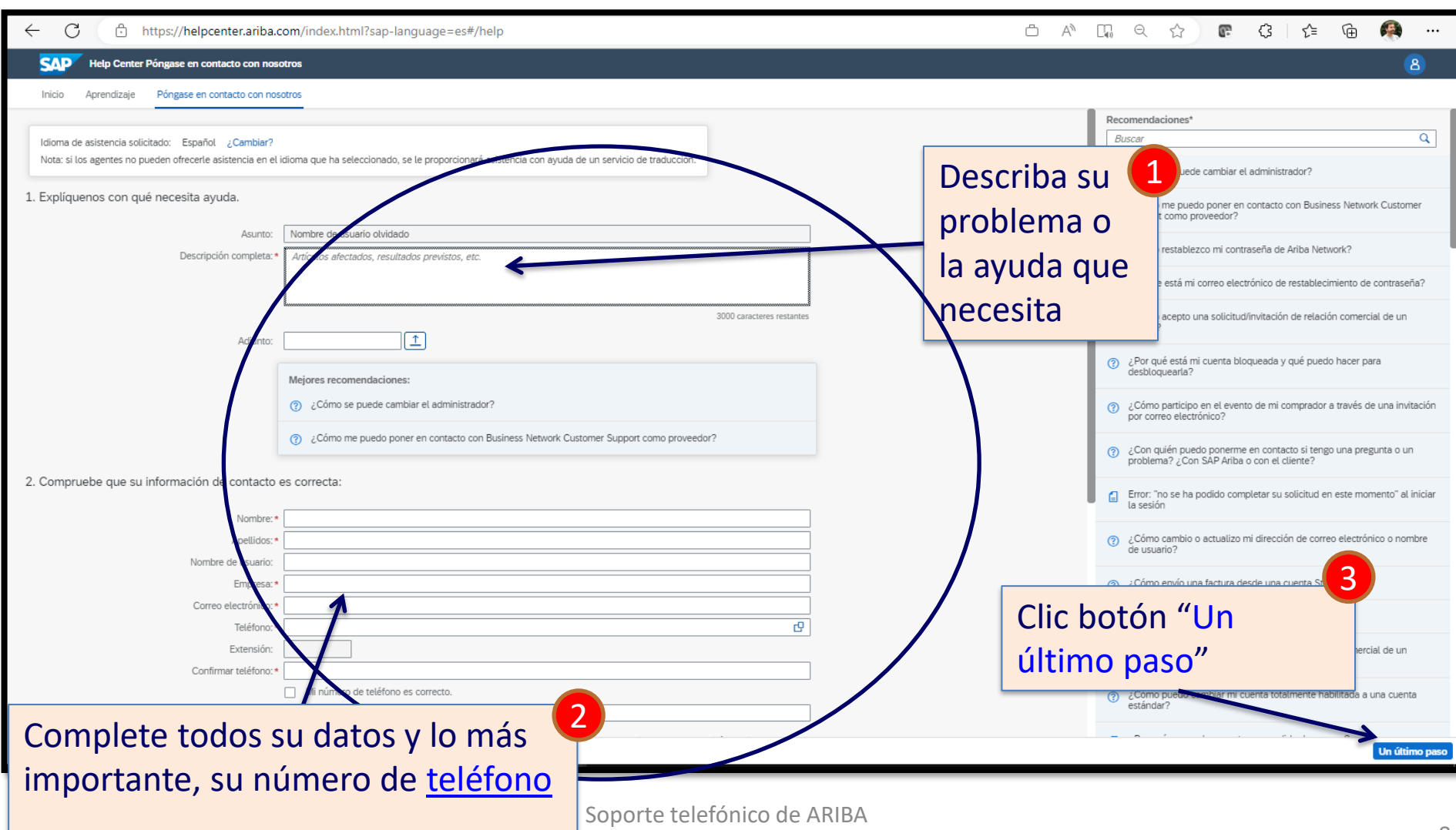

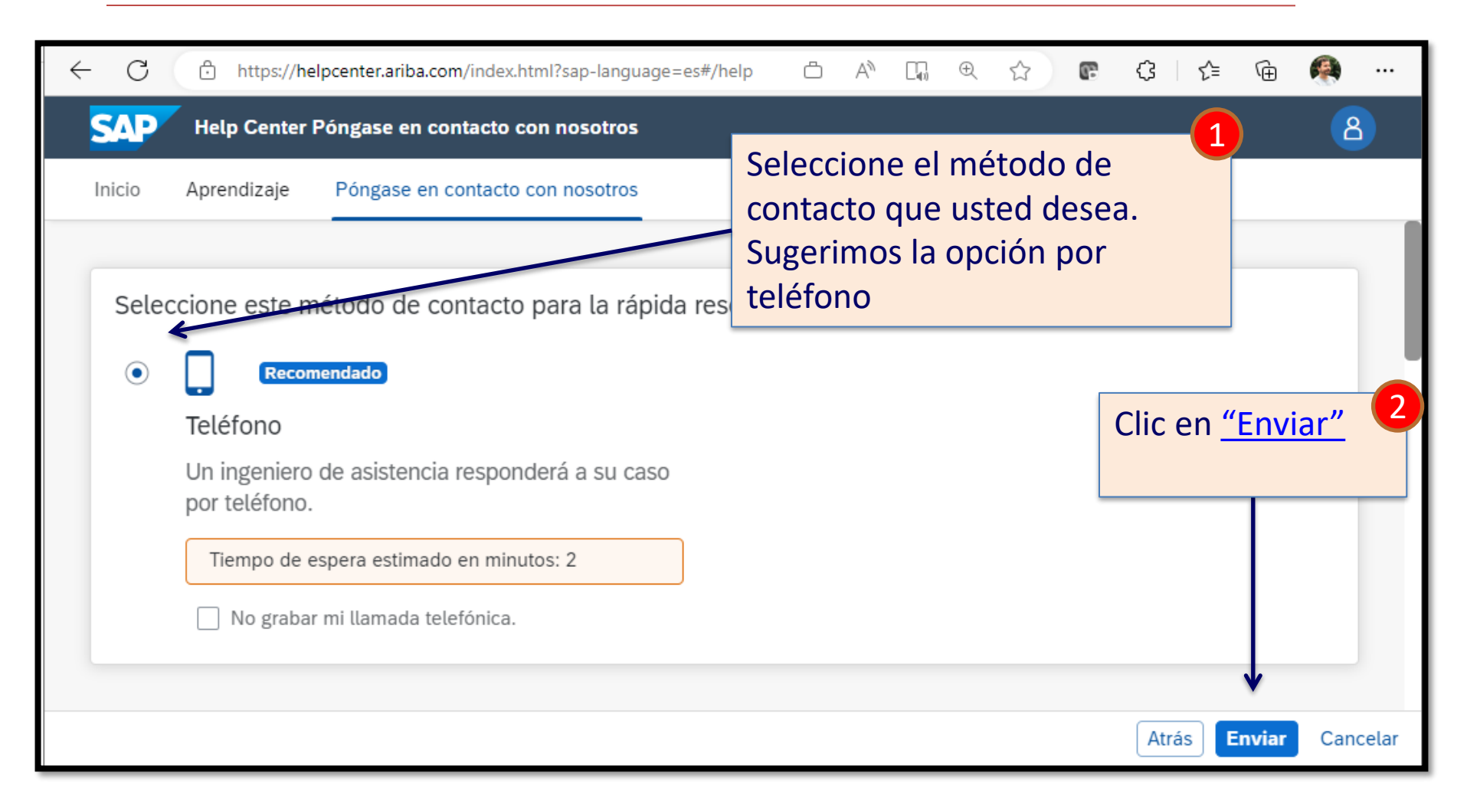

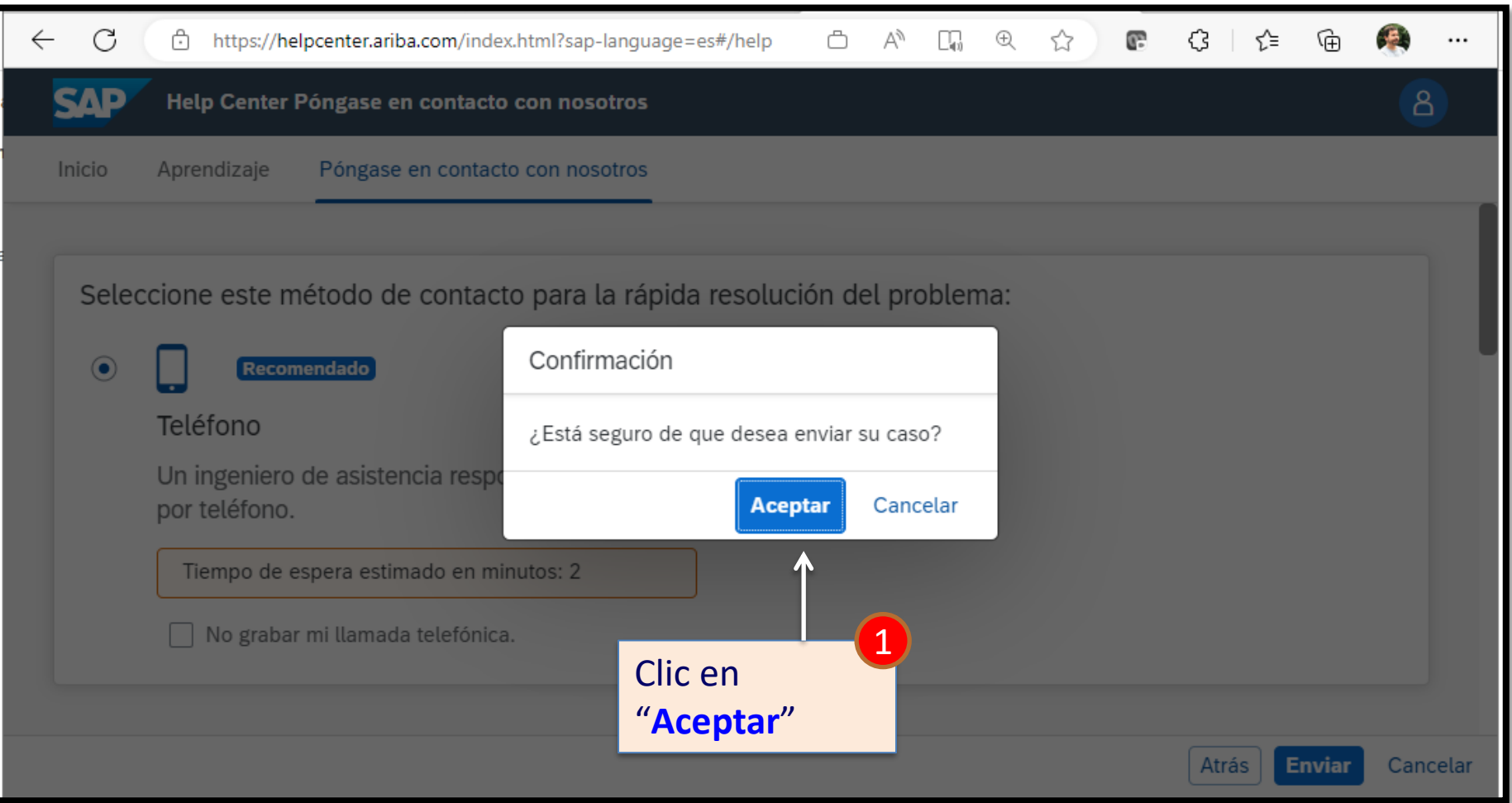

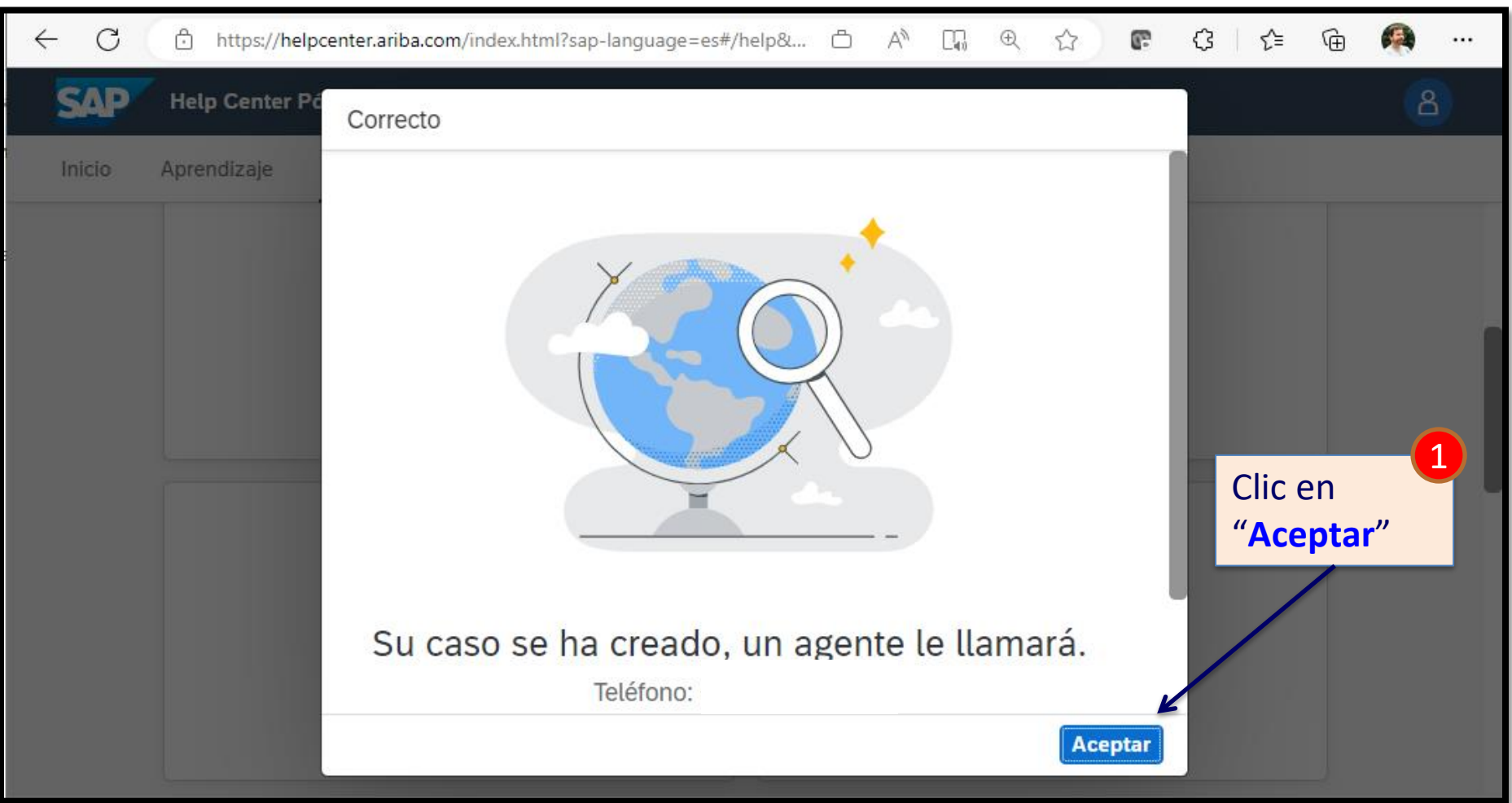

Su solicitud de soporte Ariba ha sido ingresada y personal especializado lo llamará al número de teléfono ingresado en el formulario.

El número que lo llamará será de EEUU. Por ejemplo: +1(412) 222-XXXX

Call me back

Soporte telefónico de ARIBA